## J. **Free Download**

[Alldata Login And Password 18](http://cinurl.com/15bfe1)

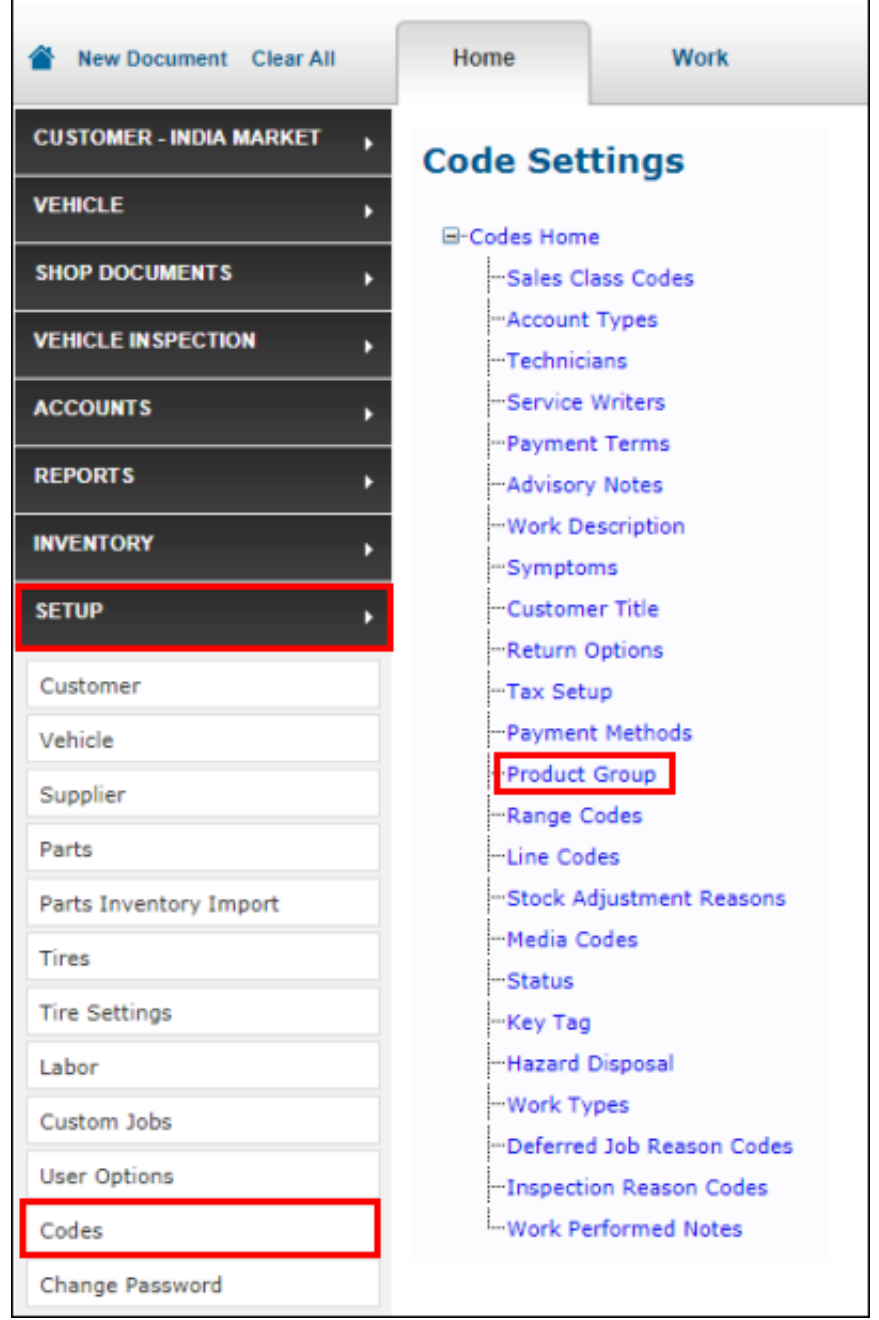

[Alldata Login And Password 18](http://cinurl.com/15bfe1)

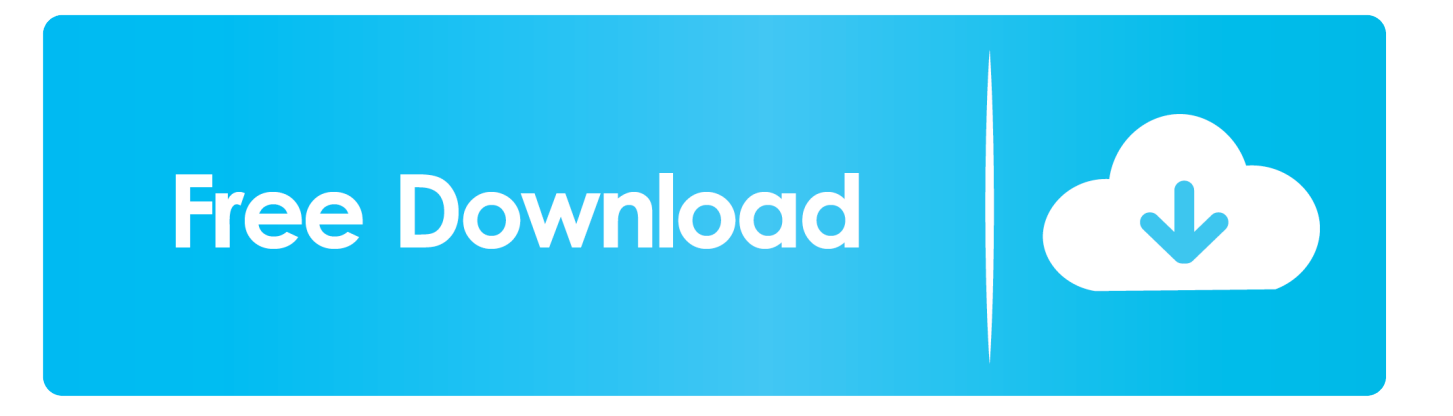

Username or Email Address. Password. Forgot Password? Attention, not all ... in transit to/from this system, may constitute a violation of Title 18, United States Code, ... in the acquisition, recording and analysis of all data being communicated, .... Log in to your ALLDATA: ALLDATA Repair, ALLDATA Collision, ALLDATA Manage Online, ALLDATA Training Garage, and ALLDATAdiy.com.. Page 1 of 2 - Alldata link with username/password - posted in Drivetrain: Figured you folks ... Edited by buck531, 17 July 2014 - 12:18 PM. 3.. Quickly log into Alldata Password Crack in a single click. No need to wander ... Alldata Login And Password 18 | flucualbonwurt - Wix.com.. I am not yet familiar with ionic but I was able to create the login page and

... WHERE username = '\$username' and password = '\$epassword'"; .... repair.alldata.com passwords - BugMeNot. Access and share logins for repair.alldata.com.. Get Logins.. repair.alldata .. 18 days old; Did this.. How to Export Your Passwords and Login Data From Google Chrome. Wednesday April 18, 2018 6:14 AM PDT by Tim Hardwick ... This way i have one chrome with all data on my PC at home, on my MacBook and on my android cell phone.. alldata.gif ... to Your Account Enter your Login Name and Password below. When finished, click on the [login] button to enter the site. Username and Password .... Validate all data from untrusted sources (e.g., Databases, file streams, etc.) 3. ... 17. Conduct all encoding on a trusted system (e.g., The server). 18. ... For example, instead of "Invalid username" or "Invalid password", just use .... Alldata Repair Version Online Suscribete aquí: https://goo.gl/jtDHCb email:admin@soloparamecanicos.com .... alldata login password crack - Alldata Login Password Crack 2019. Last Updated: 18th October 2019 ... Alldata Login And Password Free - bitbucket.org.. ALLDATA Support provides self-help articles and videos designed to save you time and get you back to work. You get instant access to product and account .... Forgotten your Login Name / Password? Access Aconex via your company's network. Multiple Aconex Accounts? Use Global Login. Register · Policies · Help.. A five-month investigation of software pirated from Elk Grove-based auto-repair information provider AllData LLC led to a Stanislaus County .... alldata login and password 18. ... Alldata Login And Password 18. 0 Reads 0 Votes 1 Part Story. nestsuntlilo By nestsuntlilo Ongoing - Updated 11 minutes ago.. The leading provider of OEM auto repair software to the professional automotive service industry.. Alldata Login And Password Free >> http://bit.ly/2DtfkAo 973abb2050 Free login to any site, Please, enter url or site name. Free login to any site .... ... login to any site, more. Enter url or site name which is required to enter login and password: .... 6 Mar 2018 ... alldata login password crack alldata login password free ... Login and. ... 18 Sep 2011 ... C4 General Discussion .... Forgot your password? ... question" is separate from your regular Internet Suite login password. ... by encrypting all data transfers and relying upon your User ID, Password, and ... A User ID and Password is required to log in to our services. ... under the Computer Fraud and Abuse Act of 1986 and Title 18 U.S.C. Sec.. ALLDATA Europe ist ein angeschlossenes Unternehmen der ALLDATA LLC, welche ... Werkstätten in ganz Nordamerika vertrauen auf ALLDATA, wenn es um ... 15c24738db